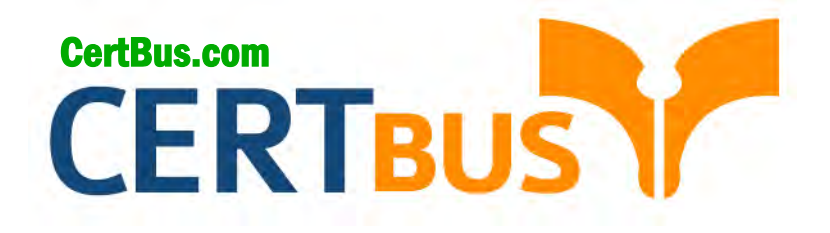

# **AND-401 Q&As** Android Application Development

## **Pass** AndroidAND-401 **Exam with 100% Guarantee**

Free Download Real Questions & Answers **PDF** and **VCE** file from:

**http://www.CertBus.com/AND-401.html** 

100% Passing Guarantee 100% Money Back Assurance

Following Questions and Answers are all new published by Android Official Exam Center

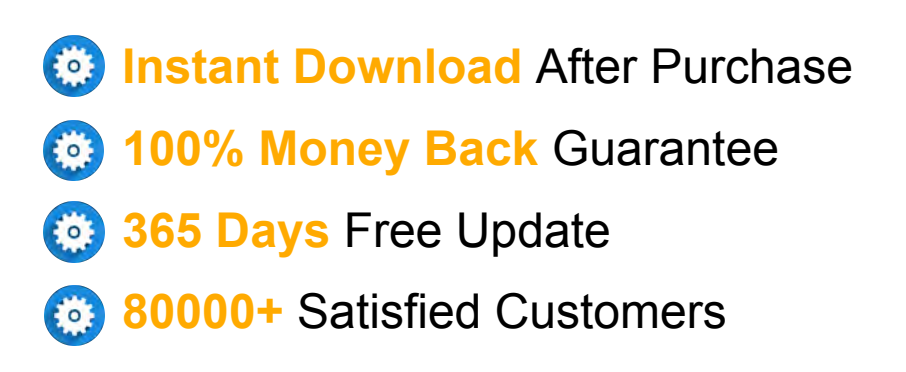

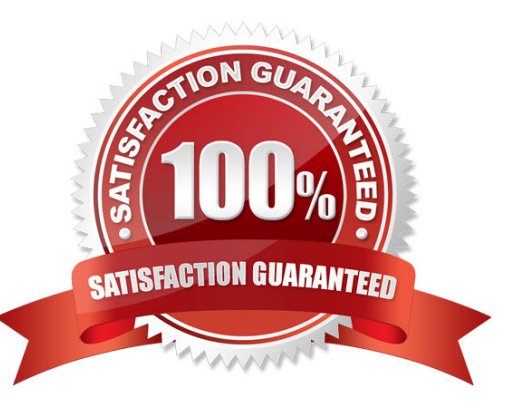

**Vendor:** Android

**Exam Code:** AND-401

**Exam Name:** Android Application Development

**Q&As:** Demo

## **QUESTION 1**

Which of the following is required to allow the Android Developer Tools to interact with your view?

- A. Provide a constructor that takes a Context and an AttributeSet object as parameters.
- B. Provide a constructor that takes a Context object as parameter.
- C. Extend class View.
- D. Override method onDraw() of class View.

## **Correct Answer:** A

## **QUESTION 2**

What does the src folder contain?

- A. Image and icon files.
- B. XML resource files.
- C. The application manifest file.
- D. Java source code files.

## **Correct Answer:** D

## **QUESTION 3**

Which of the following methods is called in an Activity when another activity gets into the foreground?

- A. onStop()
- B. onPause()
- C. onDestroy()
- D. onExit()

## **Correct Answer:** B

## **QUESTION 4**

Which of the following Activity life-cycle methods is called once the activity is no longer visible?

- A. onStop
- B. onPause
- C. onDestroy
- D. onHide

## **Correct Answer:** A

## **QUESTION 5**

Which manifest file permission you should add to allow your application to read the device's address book?

- A. READ\_ADDRESS\_DATA
- B. READ\_PHONE\_STATE
- C. READ\_PHONE\_CONTACTS
- D. READ\_CONTACTS

## **Correct Answer:** D

## **QUESTION 6**

Which of the following statements is correct about SQLite?

A. It is an object database.

**---------------------------------------------------------------------------------------------------- Get 100% Latest & Actual AND-401 Exam's Question and Answers from CertBus.**

- B. It is client-server format.
- C. It is possible to create and access a database by using SQLOpenHelper.
- D. It can be accessed by other applications through ContentProvider.

#### **Correct Answer:** D

#### **QUESTION 7**

In which Activity life-cycle method you should do all of your normal static set up such as: creating views and bind data to lists?

- A. onResume()
- B. onStart()
- C. onCreate()
- D. onPause()

## **Correct Answer:** C

#### **QUESTION 8**

Which of the following methods updates a ListView when an element is added to the data set?

- A. notify()
- B. notifyAll()
- C. notifyDataSetChanged()
- D. notifyDataSetInvalidate()

## **Correct Answer:** C

#### **QUESTION 9**

Which of the following best explains the Android context menus?

- A. It is a popup menu displays a list of items in a vertical list that's anchored to the view that invoked the menu.
- B. It is a floating menu that appears when the user performs a long-click on an element. It provides actions that affect the selected content or context frame.
- C. It is the primary collection of menu items for an activity. It's where you should place actions that have a global impact on the app, such as "Search," "Compose email," and "Settings".
- D. It is a sub-menu of an options menu item.

## **Correct Answer:** B

## **QUESTION 10**

What does the Android project folder "res/" contain?

- A. Java Activity classes
- B. Resource files
- C. Java source code
- D. Libraries

## **Correct Answer:** B

#### **QUESTION 11**

The values of which of the following classes cannot be mapped in a Bundle object?

- A. Parcelable
- B. String
- C. ArrayList
- D. Context

**---------------------------------------------------------------------------------------------------- Get 100% Latest & Actual AND-401 Exam's Question and Answers from CertBus. http://www.CertBus.com/AND-401.html**

## **Correct Answer:** D

#### **QUESTION 12** Consider the following code:

 $Internet = new Internet$ );

intent.setAction(Intent.ACTION\_VIEW);

intent.setData(android.net.Uri.parse("http://www.androidatc.com"));

startActivity(intent); Which of the following is correct about the code above?

- A. It sends a result to a new Activity in a Bundle.
- B. It will not compile without adding the INTERNET permission the Manifest file.
- C. It starts any activity in the application that has a WebView in its layout.
- D. When it is executed, the system starts an intent resolution process to start the right Activity.

## **Correct Answer:** D

## **QUESTION 13**

What is a correct statement about an XML layout file?

- A. A layout PNG image file.
- B. A file used to draw the content of an Activity.
- C. A file that contains all application permission information.
- D. A file that contains a single activity widget.

## **Correct Answer:** B

## **QUESTION 14**

Which of the following is the base class of all UI components?

- A. ListView
- B. Layout
- C. View
- D. ViewGroup

## **Correct Answer:** C

## **QUESTION 15**

Which of these is the correct explanation regarding the following methods?

(1)android.content.Context.sendBroadcast

(2)android.content.Context.startActivity

- A. Both methods are defined by overloading.
- B. Both methods throw an exception.
- C. Both methods are asynchronous.
- D. Both methods are able to broadcast an Intent.

## **Correct Answer:** D

## **QUESTION 16**

When creating a file using android.content.Context.openFileOutput("test.txt", 0), where is the file created?

**---------------------------------------------------------------------------------------------------- Get 100% Latest & Actual AND-401 Exam's Question and Answers from CertBus.**

- A. /data/app/<package name>/files
- B. /data/data/<package name>/files
- C. /system/app/<package name>/files
- D. Application /system/data/<package name>/files

## **Correct Answer:** B

## **QUESTION 17**

What is the second layer from top called in the following diagram of Android's Architecture

Exhibit:

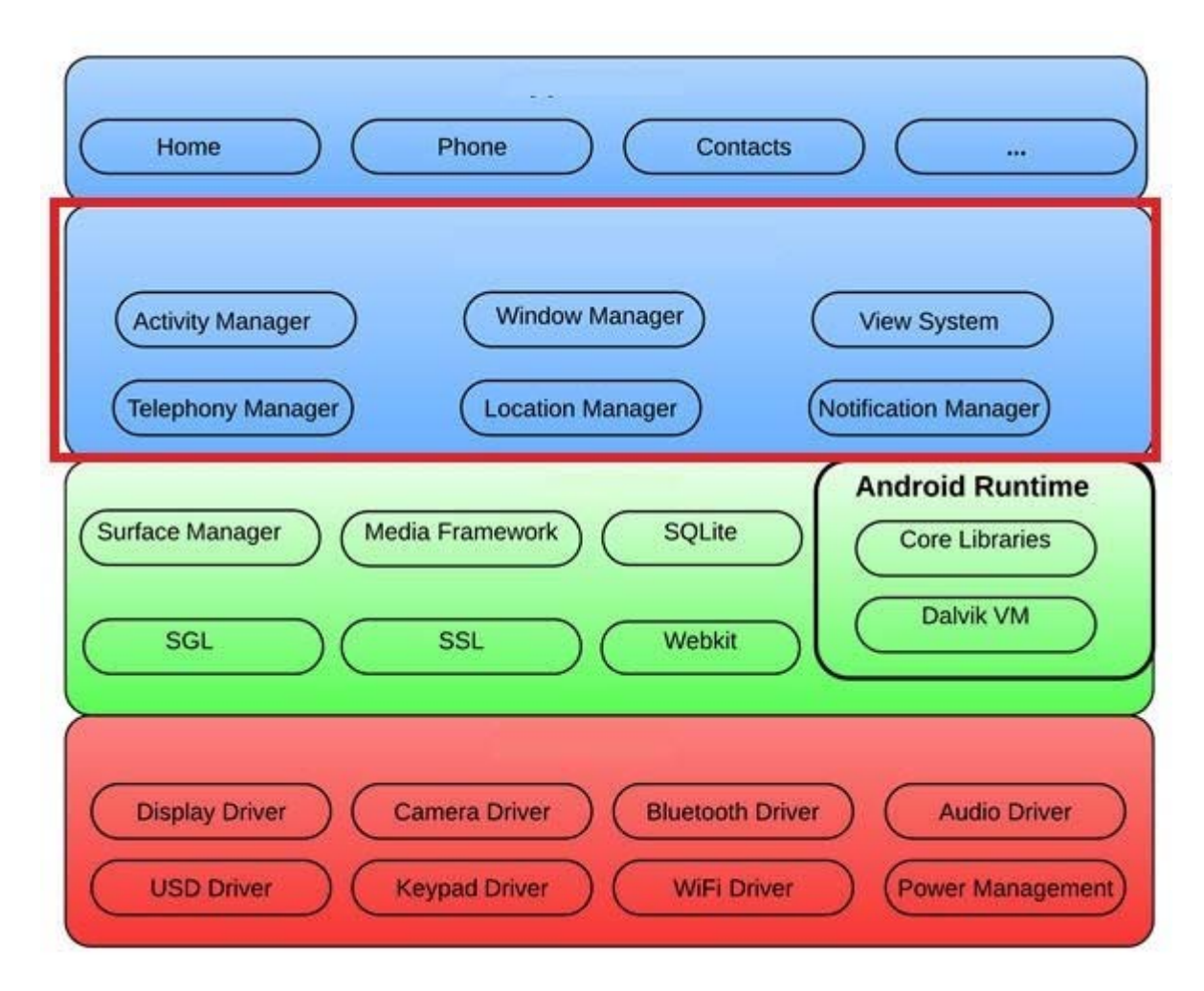

- A. Applications layer.
- B. Application framework.
- C. Linux kernel.
- D. Android runtime.

## **Correct Answer:** B

## **QUESTION 18**

Which of the following is NOT true about class AsyncTask?

- A. It must be used by sub-classing it.
- B. It must be created on the UI thread.
- C. Its sub-class override at least two methods: doInBackground, onPostExecute.
- D. It uses three generic types.

**---------------------------------------------------------------------------------------------------- Get 100% Latest & Actual AND-401 Exam's Question and Answers from CertBus. http://www.CertBus.com/AND-401.html**

**----------------------------------------------------------------------------------------------------**

#### **Correct Answer:** C

## **QUESTION 19**

What method you should override to use Android menu system?

- A. onCreateOptionsMenu()
- B. onCreateMenu()
- C. onMenuCreated()
- D. onMenuCreated()

## **Correct Answer:** A

## **QUESTION 20**

Which is the correct explanation of ListView?

- A. It is necessary to use ListView as a set with ListActivity.
- B. You cannot use a ListView when there is no information to be displayed.
- C. When displaying a list of Strings using an ArrayAdapter class in ListView, you must save the value in an ArrayList.
- D. ListView has a function to display a list of uniquely defined Views other than TextView.

## **Correct Answer:** D

#### **QUESTION 21**

Which of the following are layout-related methods called by the framework on views, and you can override them when customizing a view? (Choose two)

- A. onMeasure()
- B. onDraw()
- C. onKeyUp()
- D. onSizeChanged()

## **Correct Answer:** AD

## **QUESTION 22**

Which of the following add a click listener to items in a listView?

- A. onClickListener
- B. onItemClickListener
- C. onItemClicked
- D. onListItemClickListener

## **Correct Answer:** B

## **QUESTION 23**

Consider the following :

<?xml version="1.0" encoding="utf-8"?>

<menu xmlns:android="http://schemas.android.com/apk/res/android">

<item android:id="@+id/create\_new"

android:title="@string/create\_new" />

<item android:id="@+id/open"

android:title="@string/open" />

**---------------------------------------------------------------------------------------------------- Get 100% Latest & Actual AND-401 Exam's Question and Answers from CertBus.**

**★ Instant Download ★ PDF And VCE ★ 100% Passing Guarantee ★ 100% Money Back Guarantee ----------------------------------------------------------------------------------------------------**

</menu>

public boolean onOptionsItemSelected(MenuItem item) {

switch (item.getItemId()) {

case R.id.create\_new:

newFile();

return true

default:

return super.onOptionsItemSelected(item);

} }

Upon clicking on one of the menu items, the application did not behave as intended. Which of the following might be the cause of this problem?

- A. The developer did not set onClickListener on the menu item.
- B. The developer did not include a case that corresponds to the menu item in method onOptionsItemSelected.
- C. The developer should create onOptionsItemSelected method for each menu item.
- D. The developer should add the item to the menu resource file.

## **Correct Answer:** B

## **QUESTION 24**

Which of the following applies to the onDraw() method of class View? (Choose two)

- A. It must be overridden if a customize drawing of a view is required.
- B. It takes two parameters: a Canvas and a View.
- C. It takes one parameter of type Canvas.
- D. It uses the Canvas parameter to draw the border of the activity that contains it.

## **Correct Answer:** AC

## **QUESTION 25**

Which of the following is NOT true about class DefaultHttpClient?

- A. It supports HTTPS
- B. It supports streaming uploads and downloads
- C. It is only supported on Android versions 2.2 and older
- D. It is Andriod's default implementation of an HTTP client

## **Correct Answer:** C

## **QUESTION 26**

What Activity method you use to retrieve a reference to an Android view by using the id attribute of a resource XML?

- A. findViewByReference(int id)
- B. findViewById(int id)
- C. retrieveResourceById(int id)
- D. findViewById(String id)

**---------------------------------------------------------------------------------------------------- Get 100% Latest & Actual AND-401 Exam's Question and Answers from CertBus.**

**----------------------------------------------------------------------------------------------------**

#### **Correct Answer:** B

## **QUESTION 27**

Consider the following code snippet:

String[] result\_columns = new String[]{KEY\_ID, COL1, COL2};

Cursor allRows = myDatabase.query(true, DATABASE\_TABLE, result\_columns,

null,null,null,null,null,null);

Which of the following prints out the values of COL1 column correctly if the result is not empty?

- A. if (cursor.moveToFirst()) {do {System.out.println(cursor.getString(1));}while (cursor.moveToNext()); }
- B. do {System.out.println(cursor.getString(0));}while (cursor.moveToNext());
- C. if (cursor.moveToFirst()) {do {System.out.println(cursor.getString(0));}while (cursor.moveToNext()); }
- D. if (cursor != null) {do {System.out.println(cursor.getString(1));}while (!cursor.isNull()); }

## **Correct Answer:** A

## **QUESTION 28**

Which of the following is true about the Dialog class? (Choose two)

- A. You can add a custom layout to a dialog using setContentView().
- B. A dialog has a life-cycle independent of the Activity.
- C. A dialog is displayed on the screen using method show().
- D. It does not have a method to access the activity that owns it.

## **Correct Answer:** AC

## **QUESTION 29**

Which of the following classes is used by Intent to transfer data between different android components?

- A. Extras
- B. Bundle
- C. Parcelable
- D. PendingIntent

## **Correct Answer:** B

## **QUESTION 30**

Which Which of the following does NOT correctly describe interface android.widget.Adapter?

- A. It is an object that acts as a bridge between a View and underlying data for that view.
- B. It provides access to the data items.
- C. It provides access to deprecated ListView methods.
- D. It is responsible for making a View for each item in the data set.

## **Correct Answer:** C

## **QUESTION 31**

Which of the following is a correct Android Manifest statement?

- A. <uses-permission android:name ="android.Internet"/>
- B. <uses-permission android:name ="android.Internet"></uses-permission>
- C. <uses-permission android:name ="android.permission.Internet">
- D. <uses-permission android:name ="android.permission.Internet"/>

#### **Correct Answer:** D **----------------------------------------------------------------------------------------------------**

## **QUESTION 32**

Which of the following is NOT true about method getWindow() of class Dialog do?

- A. It retrieves the current window for the activity.
- B. It can be used to access parts of the Windows API.
- C. It displays the dialog on the screen.
- D. It returns null if the activity is not visual.

## **Correct Answer:** C

## **QUESTION 33**

Which of the following is NOT true about onMeasure() method of class View?

- A. It measures the view and its contents to determine the measured width and height.
- B. It is invoked by measure().
- C. The When overriding this method, a developer must call setMeasuredDimension().
- D. It takes three parameters: the height, width, and the depth of the view.

## **Correct Answer:** D

**QUESTION 34** Which of the following is NOT true about the MenuItem interface?

- A. The MenuItem instance will be returned by the Menu class add(...) method.
- B. MenuItem can decide the Intent issued when clicking menu components.
- C. MenuItem can display either an icon or text.
- D. MenuItem can set a checkbox.

## **Correct Answer:** B

## **QUESTION 35**

Which of the following is true about this code snippet? (Choose two)

Intent intent = new Intent(Intent.ACTION\_DIAL,Uri.parse("tel:555-1234"));

startActivity(intent);

- A. This is an explicit intent that start the system's dialer.
- B. The system will not dial the number without adding permission CALL\_PHONE.
- C. The system will perform an intent resolution to start the proper activity.
- D. The code will not compile.

## **Correct Answer:** AC

## **QUESTION 36**

Which of the following is not included in the Android application framework?

- A. WindowManager
- B. NotificationManager
- C. DialerManager
- D. PackageManager

## **Correct Answer:** C

**QUESTION 37** You can create a custom view by extending class Activity.

**---------------------------------------------------------------------------------------------------- Get 100% Latest & Actual AND-401 Exam's Question and Answers from CertBus. http://www.CertBus.com/AND-401.html**

- A. True
- B. False

## **Correct Answer:** B

## **QUESTION 38**

Which of these is the correct function of Traceview?

- A. Displays a graphical task execution log.
- B. Displays graphically a memory acquisition and release log.
- C. Displays graphically the call stack.
- D. Displays graphically the Ul state hierarchy.

## **Correct Answer:** A

## **QUESTION 39**

Which of the following is the correct way to add access permission to your application?

- A. Add a <uses-permission> tag as a child tag of the <manifest> tag in AndroidManifest.xml.
- B. Add a <add-permission> tag as a child tag of the <manifest> tag in AndroidManifest.xml.
- C. Add a <uses-permission> tag as a child tag of the <application> tag in AndroidManifest.xml.
- D. add a <permission> tag as a child tag of the <application> tag in AndroidManifest.xml.

**Correct Answer:** A

To Read the **Whole Q&As**, please purchase the **Complete Version** from **Our website**.

## **Trying our product !**

- **★ 100%** Guaranteed Success
- **★ 100%** Money Back Guarantee
- **★ 365 Days** Free Update
- **★ Instant Download** After Purchase
- ★ **24x7** Customer Support
- ★ Average **99.9%** Success Rate
- ★ More than **69,000** Satisfied Customers Worldwide
- ★ Multi-Platform capabilities **Windows, Mac, Android, iPhone, iPod, iPad, Kindle**

## **Need Help**

Please provide as much detail as possible so we can best assist you. To update a previously submitted ticket:

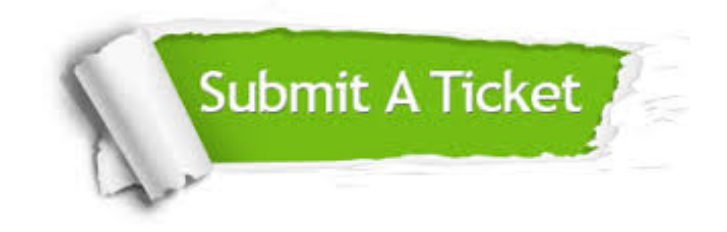

**One Year Free Update** Free update is available within One ar after your purchase. After One you will get 50% discounts for ng. And we are proud to t a 24/7 efficient Customer vort system via Email.

100%

To ensure that you are spending on quality products, we provide 100% money back guarantee for 30 days from the date of purchase.

**Money Back Guarantee** 

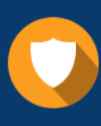

We respect customer privacy. We use McAfee's security service to provide you with utmost security for vour personal information & peace .<br>of mind.

**Security & Privacy** 

## **Guarantee & Policy | Privacy & Policy | Terms & Conditions**

[Any charges made through this site will appear as Global Simulators Limited.](http://www.itexamservice.com/)  All trademarks are the property of their respective owners.

Copyright © 2004-2017, All Rights Reserved.